## **Foreman - Refactor #1112**

# **ENC - Self signed certificates**

08/15/2011 12:06 PM - Craig White

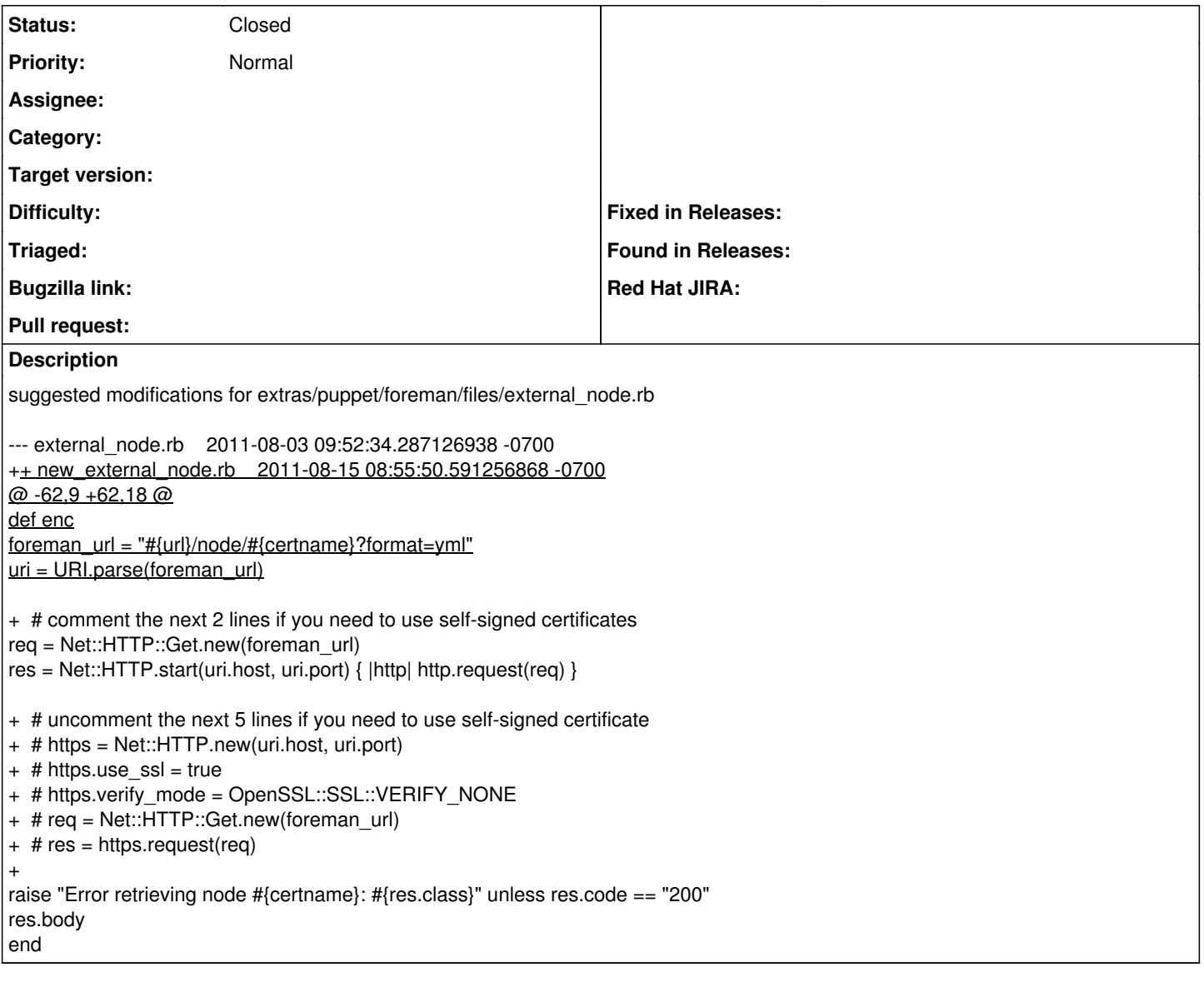

### **History**

#### **#1 - 09/04/2011 06:59 AM - Ohad Levy**

any chance you want to send it as a git patch or github pull request?

thanks!

## **#2 - 09/06/2011 11:48 AM - Craig White**

If I knew how...

- 1. cd /var/www/foreman/
- 2. git format-patch origin/develop --stdout #
- 1. git status extras/puppet/foreman/files/\*
- 2. On branch develop
- 3. Your branch is behind 'origin/develop' by 43 commits, and can be fast-forwarded. # nothing to commit (working directory clean)

## **#3 - 06/18/2013 09:33 AM - Benjamin Papillon**

*- Status changed from New to Closed*

The script has been refactored to node.rb taking into account the PuppetCA certificates.

Feel free to reopen the ticket if it is not matching your needs.